modBM WIFI ENET adapter interfejs diagnostyczn BMW OBD-2 (do BimmerCode, ESYS, ISTA+, Bimm Tool, Aicoder, xDelete, xHP Flashtool itp.)- Aódz, Brukowa 16

Producent: modBM Cena brutto: 410.00 zB Cena netto: 333,33 zB

[Kup w sklepie konektor500](https://konektor5000.pl/index.php?p4836,modbm-wifi-enet-adapter-interfejs-diagnostyczny-bmw-obd-2-(do-bimmercode,-esys,-ista+,-bimmer-tool,-aicoder,-xdelete,-xhp-flashtool-itp.)--��d�,-brukowa-16)

Opis produktu

### **modBM WIFI ENET adapter v2.2**

interfejs diagnostyczny BMW OBD-2

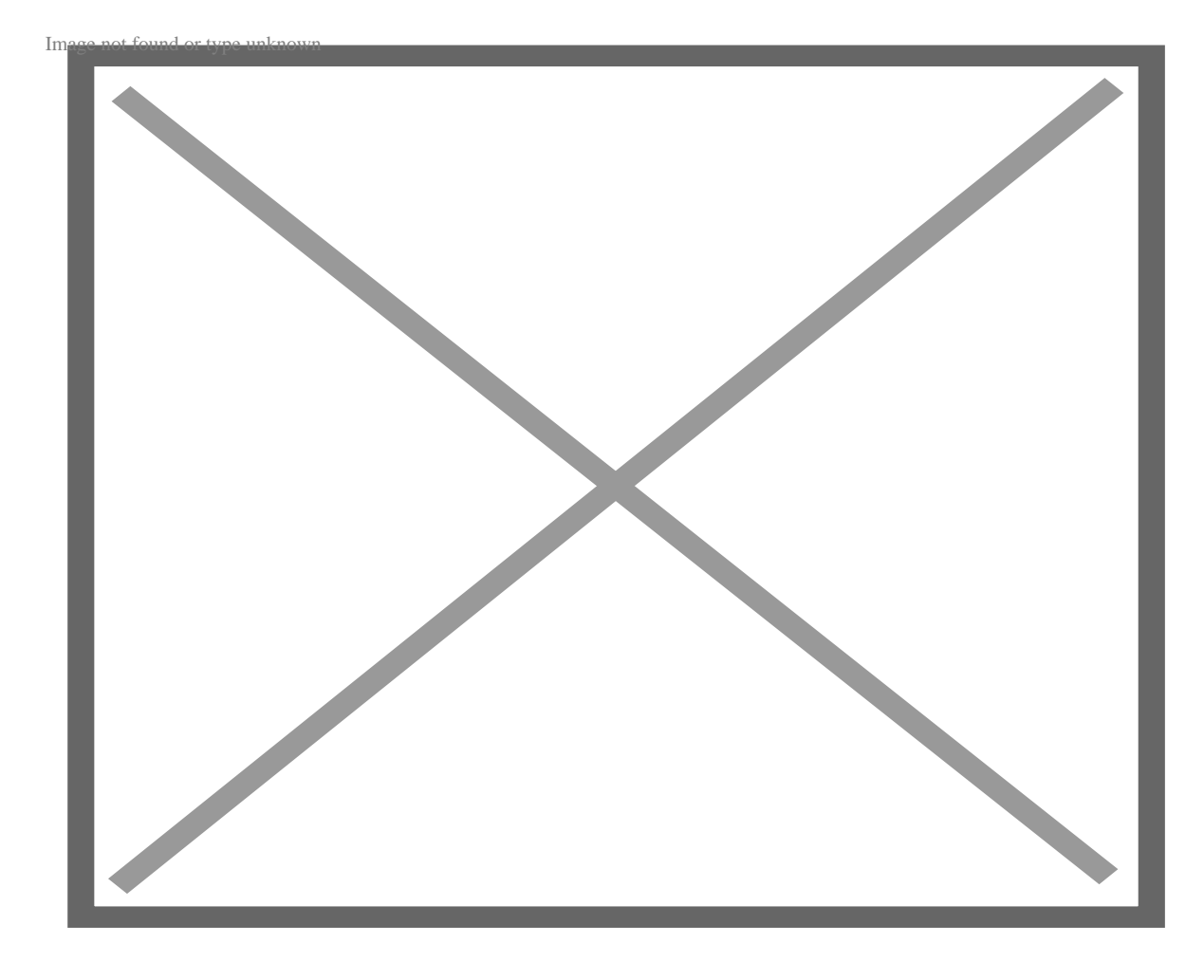

#### **Sklep Konektor jest wyłącznym dystrybutorem produktów modBM na terenie Polski.**

**Najnowsza poprawiona wersja v2.2.**

# **Interfejs diagnostyczny modBM WIFI ENET w połączeniu z odpowiednią aplikacją pozwala na diagnostykę, kodowanie oraz flashowanie:**

- BMW seria G (najnowsze)
- BMW seria F
- BMW seria I

### **Popularne aplikacje do BMW działające z tym adapterem:**

- ESYS (kodowanie)
- ISTA+ (diagnostyka)
- BimmerCode (kodowanie)
- Bimmer-Tool (diagnostyka, obsługa DPF)
- BimmerLink (diagnostyka)
- Aicoder (kodowanie)
- xDelete (odłączenie napędu na przód w autach z xDrive)
- xHP Flashtool (flashowanie skrzyni biegów)
- bootmod3 (chiptuning)
- MHD Flasher (chiptuning)
- i wiele innych.

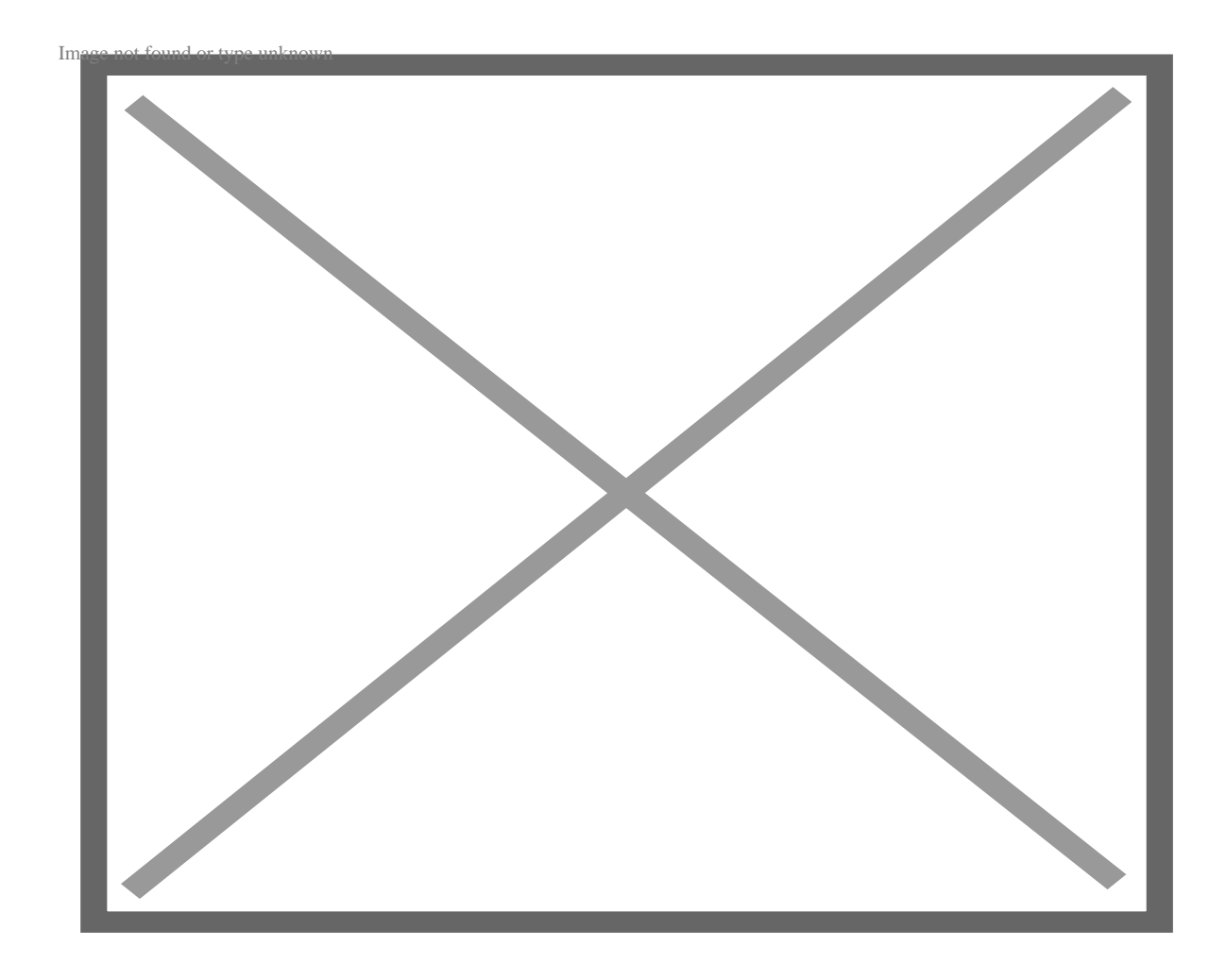

**Moduł typu WIFI Ethernet.** Adapter komunikuje się z laptopem / smartfonem / tabletem za pośrednictwem połączenia Wi-Fi.

W telegraficznym skrócie: potrafi to co głowica BMW ENET, ale robi to bezprzewodowo.

Urządzenie jest kompatybilne z oryginalnymi programami na PC BMW takimi jak ISTA czy ESYS. Wspiera także aplikacje mobilne typu **BimmerCode**, xDelete czy Bimmer-Tool.

Od 09/2008 koncern BMW wprowadził nowy rodzaj komunikacji między modułami (Ethernet). Oznacza to, że wszystkie moduły w pojeździe działają w ramach lokalnej sieci. We wszystkich BMW serii F/G oraz I port OBD2 jest typu ETHERNET (LAN).

modBM WIFI ENET w porównaniu do intefejsu typu DCAN jest nawet 5x szybszy, w porównaniu

do interfejsu bluetooth nawet 2x szybszy.

Przykładowo kodowanie z użyciem WIFI ENET zajmuje ok. 10 minut - gdzie to samo kodowanie kablem DCAN zajmie ok. 50 minut.

### **Jak to działa?**

- 1. Podłącz adapter do gniazda OBD-2 w aucie.
- 2. Sparuj Twoje urządzenie przewoźne z access pointem modBM WIFI ENET.
- 3. Możesz już się łączyć z pojazdem za pomocą wybranego oprogramowania.

Pamiętaj o odłączeniu adaptera po zakończeniu pracy, by uniknąć rozładowywania akumulatora.

## **Zawartość przesyłki ze sklepu Konektor:**

- interfejs modBM WIFI ENET v2.2
- dowód zakupu (paragon/faktura VAT)

Oprogramowanie nie jest częścią oferty.

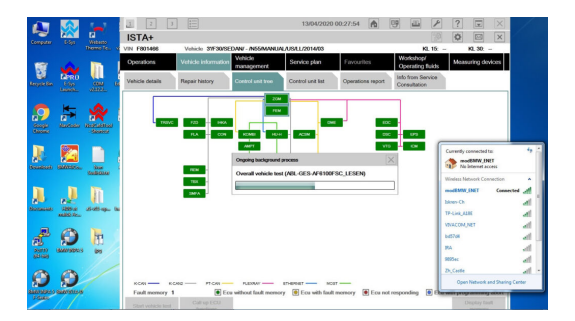

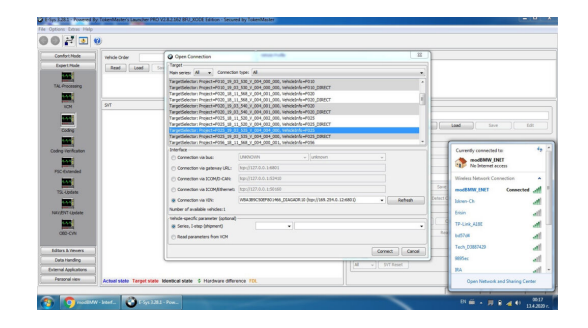

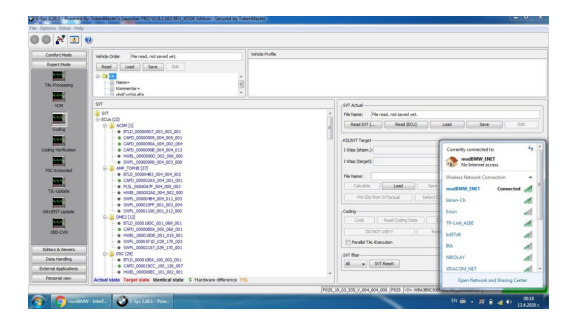

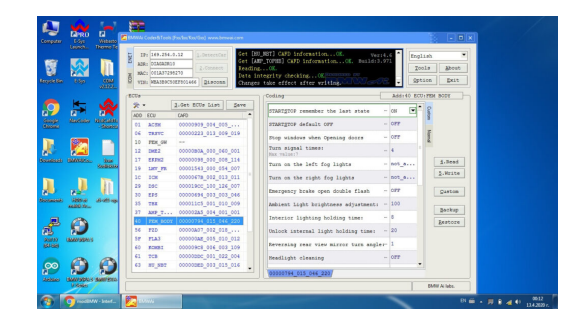

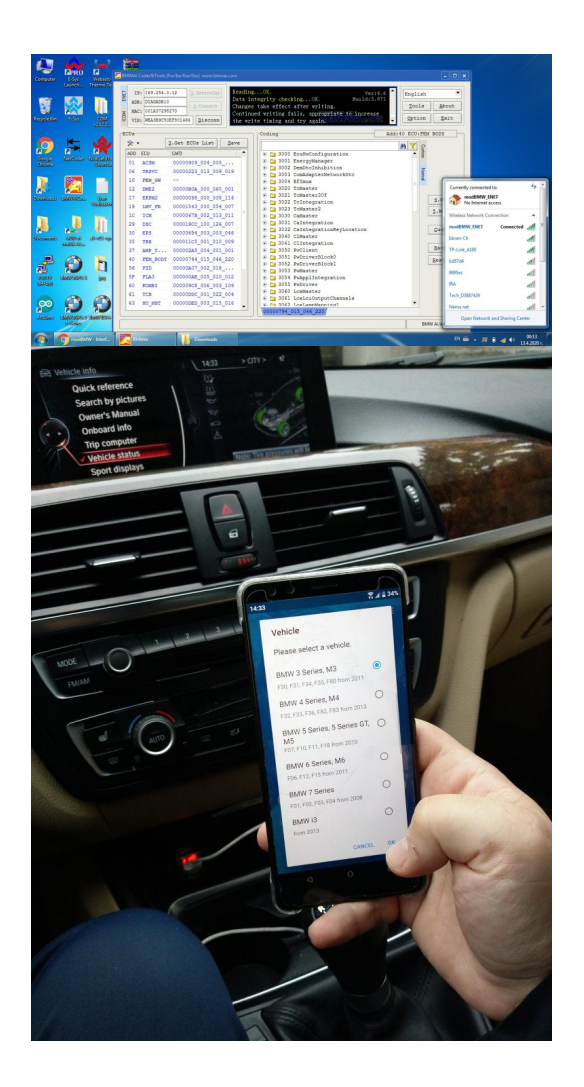

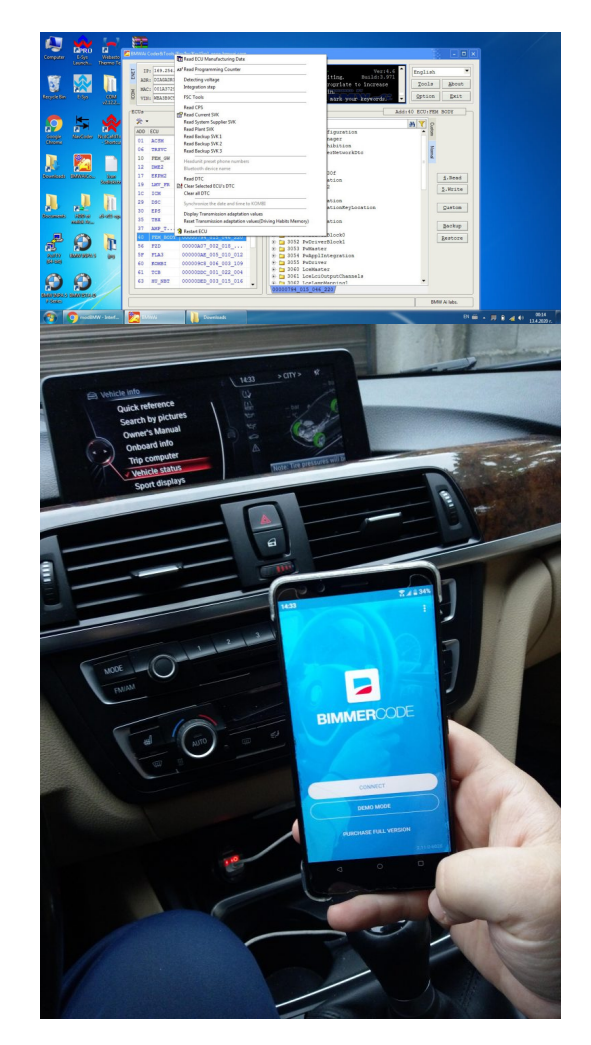

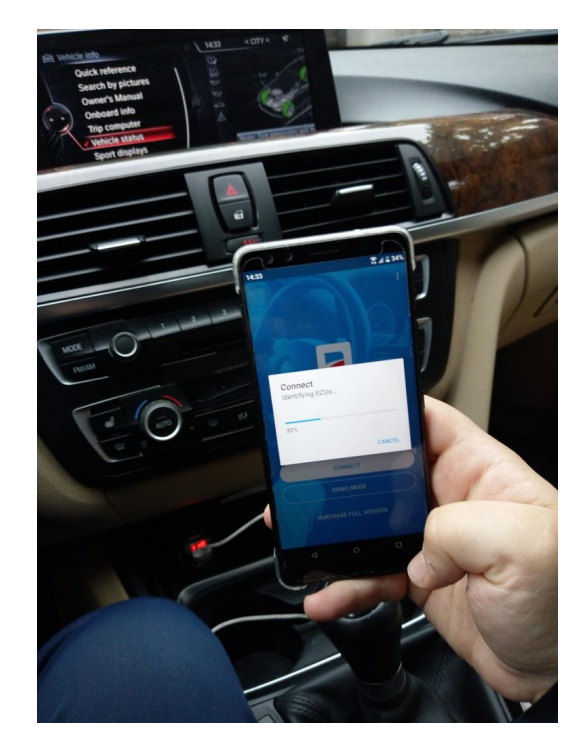

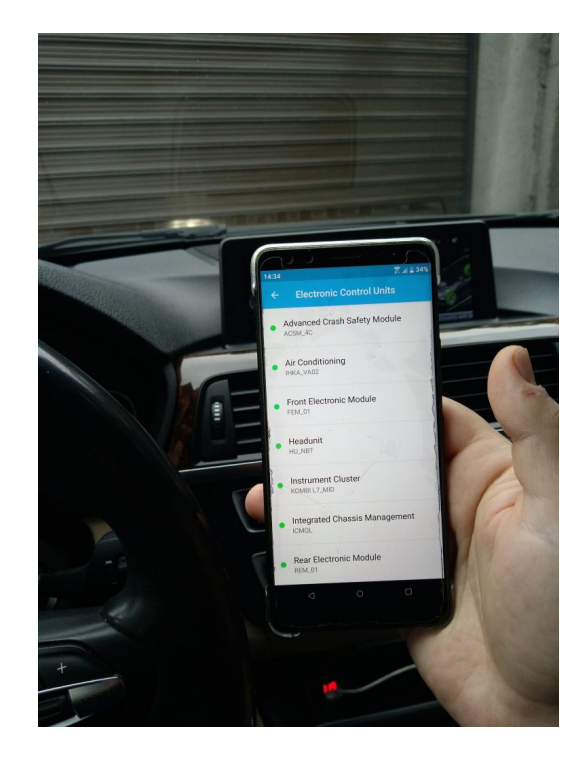

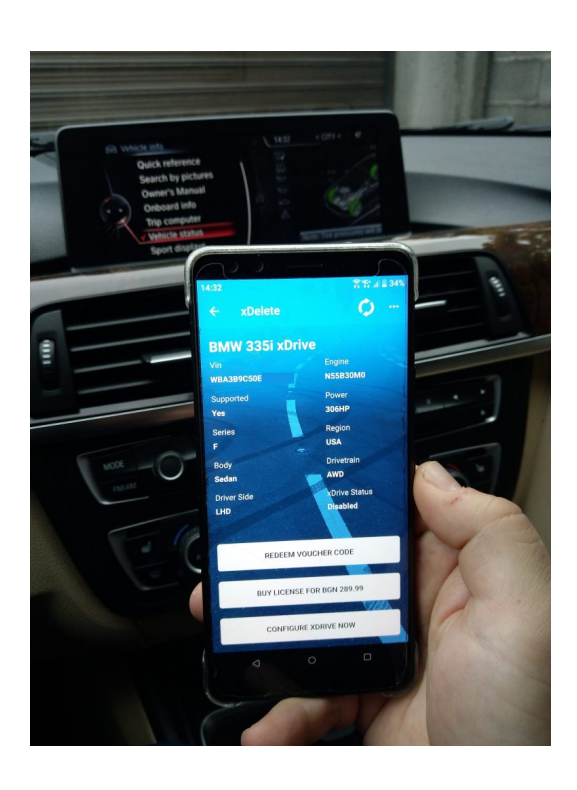

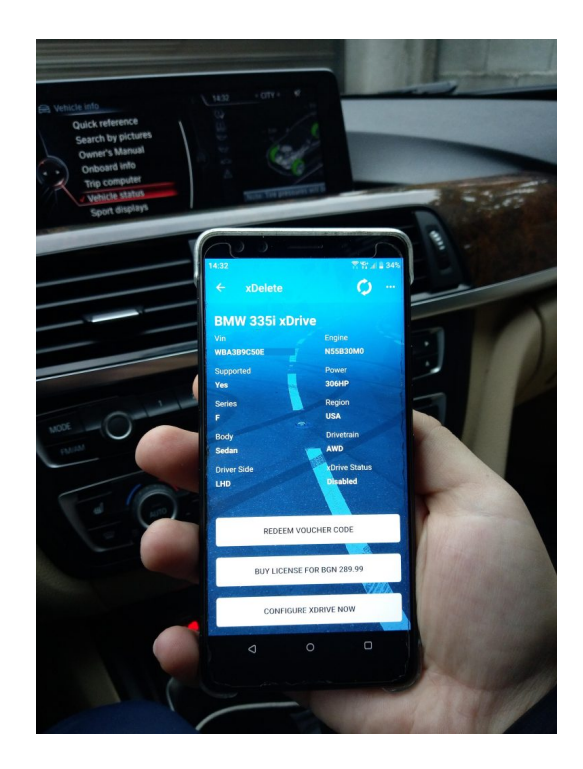

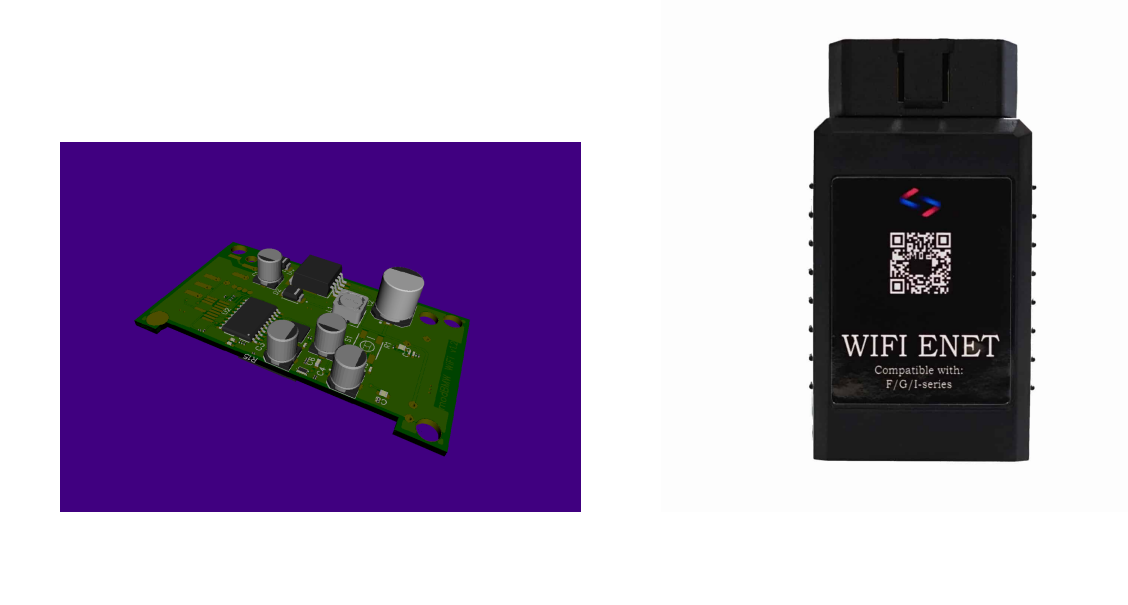

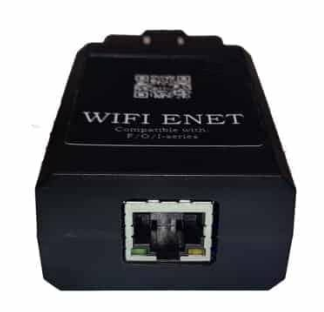

Karta informacyjna, nie stanowi oferty sprzedaży. Wygenerowano 2024-05-06 01:47